**Eötvös Loránd Tudományegyetem** 

**Informatikai Kar**

**Webes alkalmazások fejlesztése**

**9. előadás**

**Webszolgáltatások hitelesítése (ASP.NET Core)**

> **Cserép Máté mcserep@inf.elte.hu https://mcserep.web.elte.hu**

### **Autentikáció és autorizáció szükségessége**

- A webszolgáltatások alkalmazprogramozási interfészét (API) is megfelelő védelemmel kell ellátni
	- *autentikáció*: a végpontok elérésekor szükséges lehet ellenőrizni a felhasználó azonosságát (*identity*)
	- *autorizáció*: a végpontok elérésekor szükséges lehet ellenőrizni, hogy a felhasználó jogosult-e a művelet végrehajtására
- Amennyiben az API nincsen publikusan kiajánlva (pl. OpenAPI), a végpontok akkor is ismerté válhatnak
- Nem számíthatunk arra, hogy a felhasználó csak a megadott klienseket használja, tetszőleges HTTP kérést küldhet bármikor

### **Adatok titkosítása memóriában**

- A teljes biztonsághoz a memóriában lévő kényes tartalmat is titkosítani kell, mivel az is potenciális támadási felület
	- lehetőség szerint csak a feldolgozás időtartamára szerepeljen titkosítatlan információ a memóriában, egyébként kódolva tároljuk
- Szövegek titkosított kezelésére szolgál a **SecureString** típus, amely alapvetően titkosítva tárolja a jelszót, és csak lekéréskor (**ToString**) dekódolja
	- a grafikus felületen a jelszavak titkosított bekérését a **PasswordBox** biztosítja, a **Password** tulajdonság feloldja a titkosítást (amely nem függőségi tulajdonság, így nem köthető)

## **Webszolgáltatások hitelesítése Adatok titkosítása memóriában**

```
• Pl.:
<Button Content="Bejelentkezés" 
         Command="{Binding LoginCommand}" 
         CommandParameter="{Binding
                ElementName=passwordBox}" …/>
   <!-- magát a jelszóbekérőt adjuk át -->
…
LoginCommand = new DelegateCommand(param =>
{
    _model.Login(UserName, 
                 (param as PasswordBox).Password);
   // kiolvassuk a titkosított jelszót
    …
```
**}**

*Feladat:* Valósítsuk meg az utazási ügynökség épületeit karbantartó asztali alkalmazást.

- adjunk lehetőséget képek megtekintésére, hozzáadására, törlésére
	- a képet fájlból töltjük be, majd átméretezzük (kis és nagy méretben, PNG formátumban)
	- a képeket egyedi azonosítóval látjuk el, valamint az épület azonosítójával
- a biztonság növelésére az adatkezelést autentikációhoz kötjük (*ASP.NET Core Identity* segítségével), így a felhasználónak előbb be kell jelentkezniük az alkalmazásba

*Tervezés:*

- létrehozunk egy vezérlőt (**BuildingImageController**), valamint egy adatátviteli típust (**ImageDTO**) a képkezeléshez
- a képeket alapvetően byte tömbként kezeljük, a szolgáltatás nem is ismeri azok képi tartalmát
- a képbetöltést egy segédtípusban (**ImageHandler**) végezzük
- a képek megjelenítéséhez átalakítást végzünk (**BuildingImageConverter**), ami **BitmapImage** típusra alakítja a tömböt, ezeket **Image** vezérlővel jelenítjük meg
- külön nézetbe szervezzük az épület adatainak megadását (**BuldingEditorWindow**)

*Tervezés:*

- létrehozunk egy vezérlőt a felhasználókezeléshez (**AccountController**), ebben lehetőséget adunk bejelentkezésre (**Login**) és kijelentkezésre (**Logout**)
- a szolgáltatásban attribútum (**Authorize**) segítségével korlátozzuk az akciófüggvényekhez való hozzáférést (csak a rendszergazda csoportban lévő felhasználókra)
- kliens oldalon megjelenik a két új művelet a modellben (**LoginAsync**, **LogoutAsync**)
- a bejelentkezéshez egy külön nézetet (**LoginWindow**), valamint nézetmodellt (**LoginViewModel**) hozunk létre

### *Tervezés (szolgáltatás):*

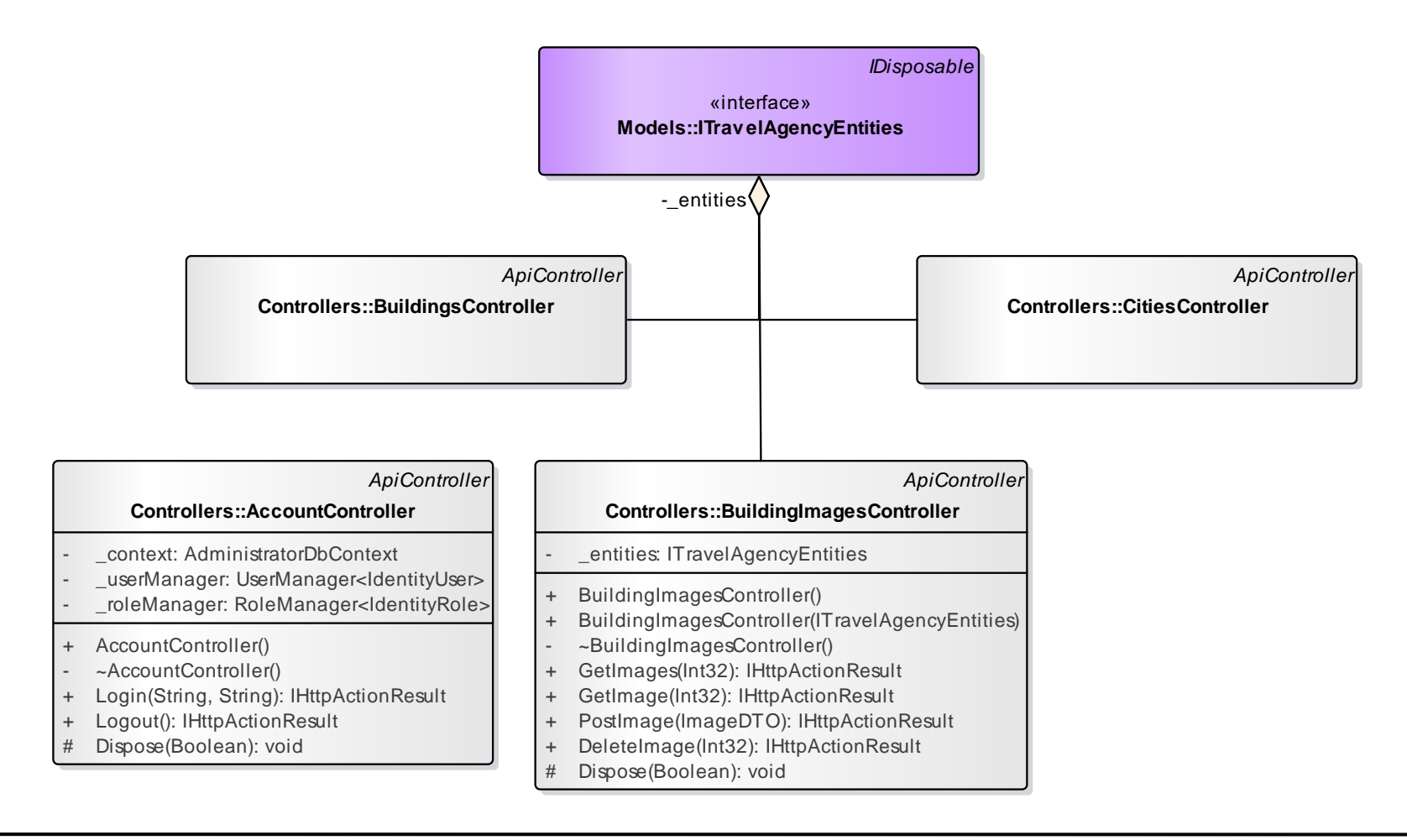

### **ELTE IK, Webes alkalmazások fejlesztése 9:8**

### *Tervezés (kliens):*

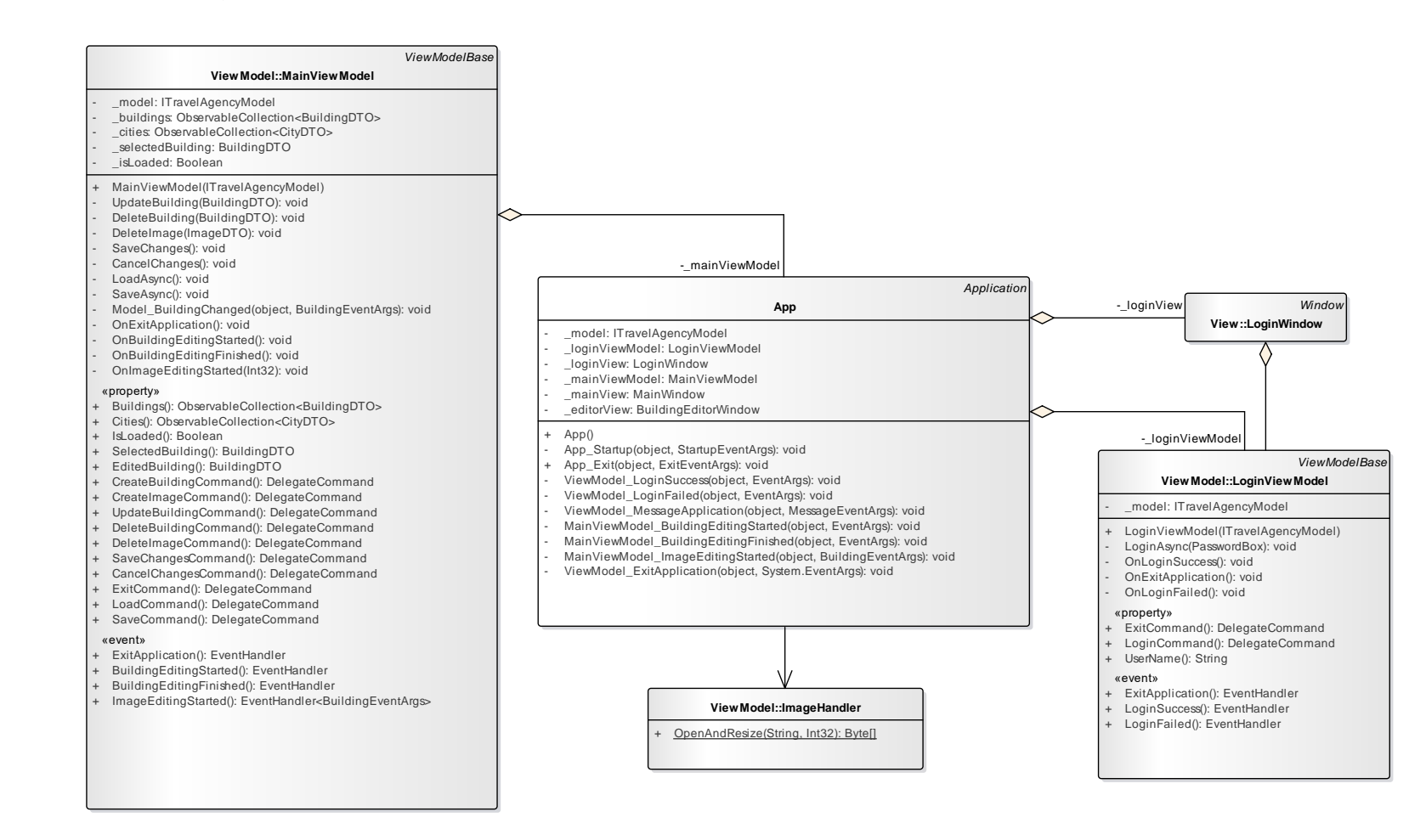

#### **ELTE IK, Webes alkalmazások fejlesztése 9:9**

### *Tervezés (kliens):*

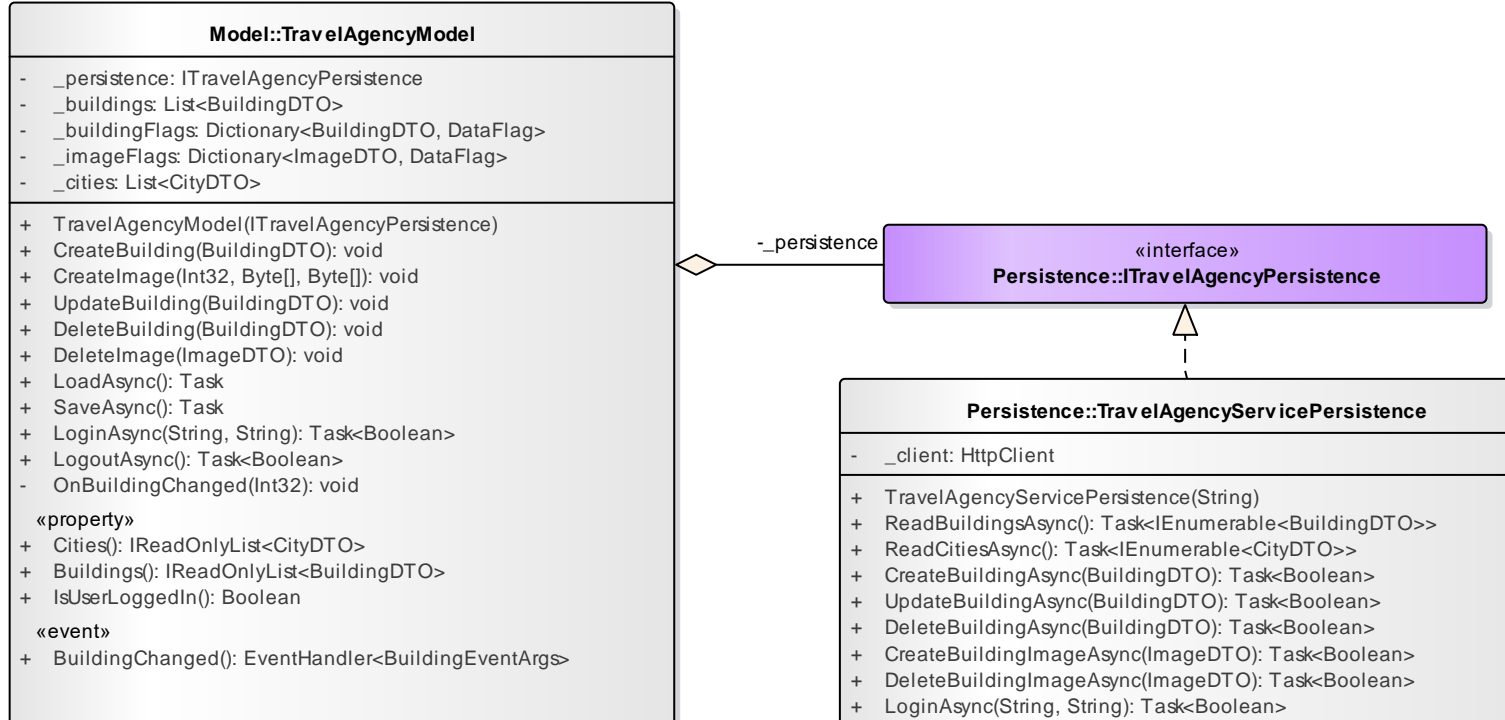

+ LogoutAsync(): Task<Boolean>

#### **ELTE IK, Webes alkalmazások fejlesztése 9:10**

```
Megvalósítás (BuildingImagesController.cs):
  [Authorize(Roles = "administrator")] 
     // csak bejelentkezett adminisztrátoroknak
  public IActionResult PostImage([FromBody]
     ImageDTO image)
  {
     BuildingImage buildingImage = new …
     …
     _context.SaveChanges();
     return CreatedAtAction(nameof(GetImage),
         new { id = buildingImage.Id },
         buildingImage.Id); 
        // csak az azonosítót küldjük vissza
     …
```
**}**

```
Megvalósítás (ImageHandler.cs):
  public static Byte[] OpenAndResize(String path,
                                       Int32 height)
  {
     BitmapImage image = new BitmapImage(); 
        // kép betöltése
     image.BeginInit();
     image.UriSource = new Uri(path);
     image.DecodePixelHeight = height;
        // megadott méretre
     image.EndInit();
```

```
Megvalósítás (ImageHandler.cs):
     PngBitmapEncoder encoder = 
        new PngBitmapEncoder(); 
        // átalakítás PNG formátumra
     encoder.Frames.Add(BitmapFrame.Create(image));
     using (MemoryStream stream = 
        new MemoryStream()) 
        // átalakítás byte-tömbre
     {
        encoder.Save(stream);
        return stream.ToArray();
     }
  }
```
### **Hitelesítési módszerek**

- A webes alkalmazások életciklusa miatt két kérés között nem őrzik meg az állapotot. Minden kérés felhasználó által történő közvetlen hitelesítése (pl. felhasználónév-jelszó párossal) körülményes, automatizált megoldásra van szükség.
- Hozzáférési token (*access token*) alapú hitelesítés
	- a sikeres felhasználónév-jelszó alapú autentikáció után a kliensnek egy hozzáférési tokent adunk át, amelyet perzisztálunk az alkalmazásban is
	- a további kérésekhez a kliens elküldi a korábban kapott hozzáférési tokent
	- a biztonság kritikus eleme a titkosított csatorna (HTTPS)

### **Hozzáférési tokenek**

- A hozzáférési token átadása a kliens és a szerver között különböző módokon történhet
	- alkalmazások közötti kommunikáció esetén
		- GET/POST paraméterben, vagy
		- HTTP fejlécben (konvencionálisan **Authorization**)
	- emberi felhasználóval böngészőn keresztüli kommunikáció esetén jellemzően sütiben
		- az *ASP.NET Core Identity* erre alapértelmezetten a **.AspNetCore.Identity.Application** sütit használja
		- az alkalmazásban a szükséges információt az **AspNetUsers** tábla **SecurityStamp** mezője tárolja

### **Hozzáférési tokenek**

- A hozzáférési token jellemzően adott ideig érvényes csak.
	- Lejárata lehet csúszóablakos (*sliding expiration*), azaz minden sikeres kérés után határozott ideig meghosszabbításra kerül
		- Tipikusan ilyet használunk süti alapú autentikációkor
	- Alkalmazások közötti kommunikációhoz jellemzően rögzített élettartamú hozzáférési tokent használunk
		- Bejelentkezéskor a hozzáférési token (*access token*) mellett egy frissítő tokent (*refresh token*) is kapunk
		- Új hozzáférési a frissítő token használatával kérhető
		- A hozzáférési token sűrűn (*pl. 30 perc*), a frissítő token ritkábban jár le (*pl. 30 nap*), vagy egyáltalán nem

### **Hozzáférési tokenek**

- A hozzáférési tokenek két fajtáját különböztethetjük meg:
	- átlátszatlan (*opaque*) tokenek, ahol a token egy, a szerveren tárolt erőforrást hivatkozik, de nem hordoz önálló tartalmat
	- áttetsző (*transparent*) tokenek, ahol a token kódolt tartalmat hordoz, így nem csak autentikációra, hanem autorizációra, vagy általánosan bármilyen információ hordozására is alkalmas
		- a token digitálisan aláírható, így ellenőrizhető, hogy tartalma a szerver általi kiállítás óta nem módosult-e
		- a token akár titkosítható is, ha fontos, hogy a tartalma ne legyen könnyen olvasható
		- ilyen specifikáció a *JSON Web Tokens* (JWT) szabvány

### **Webszolgáltatások hitelesítése JSON Web Tokens (JWT)**

- A *JSON Web Tokens* (JWT) alkalmazások közötti biztonságos információ átadására szolgál
	- Sikeres felhasználónév-jelszó alapú autentikáció után szerver előállít egy JWT-t, amely a felhasználó azonossága mellett egyéb információkat (pl. hozzáférési jogosultságok) is tartalmaz, ezeket *claim*-eknek nevezzük. A JWT-t a szerver digitális aláírással látja el és átadja a kliensnek.
	- A kliens a JWT-t olvashatja (amennyiben nem titkosított), valamint a szerver felé a további kérésekhez mint egy hozzáférési tokent visszaküldi.
	- A szerver ellenőrzi, hogy a kapott JWT tartalma a digitális aláírásnak megfelel-e, nem került-e módosításra (*tampering*). Ha rendben van, akkor a tartalma hiteles, így nem szükséges pl. a jogosultsági körök külön betöltése.

### **Webszolgáltatások hitelesítése JSON Web Tokens (JWT)**

- A JWT token JSON formátumú és három részből áll:
	- *Header*: metainformációk a tokenről
	- *Payload*: a token hordozott tartalma
	- *Signature*: a token digitális aláírása
- A JWT token három része karakterkódolási problémák elkerülése végett [base64](https://hu.wikipedia.org/wiki/Base64) kódolásra kerül és pontokkal elválasztva kerül elküldésre (így akár GET paraméter is lehet)
	- formátum: xxxxx.yyyyy.zzzzz, pl.:

**eyJhbGciOiJIUzI1NiIsInR5cCI6IkpXVCJ9.eyJpc3MiOiJod HRwczovL2VsdGUuaHUvIiwic3ViIjoiMTIzNDU2Nzg5IiwibmF tZSI6IlRlc3p0IEVsZWsiLCJhZG1pbiI6dHJ1ZX0.U56N4FGI2 1Dw2GVAACzv7PRxTck7jvsszN23GKHn4ak**

## **JSON Web Tokens (JWT)**

• A JWT *header* adja meg a digitális aláírás algoritmusát (HMAC SHA256, RSA, ECDSA), és a token típusát (JWT). **{**

```
"alg": "HS256",
"typ": "JWT"
```

```
• A JWT payload tartalmazza a hordozott információt, pl.:
{
  "iss": "https://elte.hu/",
  "sub": "123456789",
```

```
"name": "Teszt Elek",
```

```
"admin": true
```
**}**

**}**

## **Webszolgáltatások hitelesítése JSON Web Tokens (JWT)**

- A *payload* tartalmazza a JWT *claim*-eket, 3 kategória szerint:
	- Vannak a JWT specifikációban előre definiált, ún. *[regisztrált claim](https://tools.ietf.org/html/rfc7519#section-4.1)*-ek, mint pl. **iss** (*issuer*), **exp** (*expiration time*) vagy a **sub** (*subject*). A regisztrált claim-ek mind 3 karakteres névvel rendelkeznek a tömörség végett.
	- Vannak konvencionálisan használt, *[publikus claim](https://www.iana.org/assignments/jwt/jwt.xhtml)*-ek, mint pl. a **name**, az **email** vagy a **birthdate**.
	- Definiálhatunk tetszőleges *privát claim*-et is, ilyen volt az **admin** az előző példában.

## **Webszolgáltatások hitelesítése JSON Web Tokens (JWT)**

- A JWT *signature* a *header* és a *payload* digitális aláírása, base64 enkódolva.
	- HMAC SHA256 algoritmus használatakor egy titkos kulcs (*secret*) használatával kerül egy *hash* érték előállításra, pszeudo-kóddal:

```
signature = HMACSHA256(
 base64(header) + "." + base64(payload), 
  secret)
```
• A kulcsot mi adjuk meg (konfigurációs érték) és csak a digitális aláírást kiállító szerver ismerheti.

### **JWT használata ASP.NET Core keretrendszerben**

- Az *ASP.NET Core* integráltan támogatja a JWT alapú autentikációt és autorizációt
	- az **Authorize** attribútumnak megadhatjuk, hogy használjon JWT-t az alapértelmezett *Identity* alapú autorizáció helyett (**JwtBearerDefaults.AuthenticationScheme**)
- A **Program** osztály **WebApplicationBuilder** objektumán ezt az új alapértelmezésnek is konfigurálhatjuk:

**builder.Services.AddAuthentication(options => { options.DefaultAuthenticateScheme = JwtBearerDefaults.AuthenticationScheme; options.DefaultChallengeScheme = JwtBearerDefaults.AuthenticationScheme; });**

**JWT használata ASP.NET Core keretrendszerben**

• Ugyanitt engedélyezhetjük a JWT alapú hitelesítést (**AddJwtBearer**) és konfigurálhatjuk a token validálását:

```
builder.Services.AddAuthentication(...)
  .AddJwtBearer(options => {
    options.TokenValidationParameters = 
      new TokenValidationParameters
      {
        ValidIssuer = "https://elte.hu",
        // kiállító ellenőrzése
        IssuerSigningKey =
          new SymmetricSecurityKey(
            Encoding.UTF8.GetBytes("secret key"))
        // digitális aláírás ellenőrzése
      };
});
```
### **Webszolgáltatások hitelesítése JWT előállítása**

• Sikeres felhasználónév-jelszó párossal történő hitelesítés után generálhatunk egy JWT-t a kliensnek:

```
var tokenDesc = new SecurityTokenDescriptor
{
  Subject = new ClaimsIdentity(new[] {
    new Claim(ClaimTypes.Name, user.UserName)
  }),
  // JWT-ben rögzítendő claim-ek
  Issuer = "https://elte.hu", // kiállító
  Expires = DateTime.Now.AddMinutes(30),// lejárat
  SigningCredentials = new SigningCredentials(
    new SymmetricSecurityKey(
      Encoding.UTF8.GetBytes("secret key")), 
    SecurityAlgorithms.HmacSha256)
  // digitális aláírás beállítása
};
```
### **JWT előállítása**

• A JWT autorizációs adatokat, így a felhasználó szerepköreit is tartalmazhatja, ezeket is adjuk hozzá:

```
var roles = await userManager.GetRolesAsync(user);
foreach (var role in roles)
   tokenDesc.Subject.AddClaim(
      new Claim(ClaimTypes.Role, role));
```
• Állítsuk elő a JWT sztringet:

```
var handler = new JwtSecurityTokenHandler(); 
var jwtToken = handler.CreateToken(tokenDesc);
string tokenStr = handler.WriteToken(jwtToken);
```
• A JWT tokent a kliensnek visszaadhatjuk a válasz törzsében vagy akár HTTP fejlécben

**Response.Headers.Add("Bearer", tokenStr);**

**JWT token átadása a szervertől a kliensnek**

• A kliens oldalon a JWT token kiolvasható a válasz HTTP üzenet fejlécéből:

```
using (HttpClient client = new HttpClient())
{
   HttpResponseMessage response = 
      await client.GetAsync("api/account/login");
   if (response.IsSuccessStatusCode)
   {
      token = response.Headers.GetValues("Bearer")
                .FirstOrDefault();
      // JWT token
   }
}
```
**JWT token átadása a klienstől a szervernek**

• A kliens a további kérésekhez a JWT tokent az *Authorization* fejléchez adja a *Bearer* prefixszel (pl. **Bearer eyJhb…n4ak**), itt az ASP.NET Core keresni fogja.

```
using (HttpClient client = new HttpClient())
{
   client.DefaultRequestHeaders.Authorization =
      new AuthenticationHeaderValue("Bearer",
         token); // JWT token hozzáadása az 
                 // Authorization HTTP fejléchez
```

```
HttpResponseMessage response = 
   await client.PostAsJsonAsync("…", <object>);
// … válasz feldolgozása
```
**}**

### **Kliens alkalmazások**

- A webszolgáltatások a szerver-oldali backend alkalmazás általános körű felhasználását teszik lehetővé.
- Tetszőleges platformú kliens alkalmazás nyújthat kliens oldali felületet a webszolgáltatáshoz.
	- Asztali alkalmazás, mobil alkalmazás, weboldal
	- Más webszolgáltatás is felhasználhatja
- A backend webszolgáltatás és a frontend kliensek eltérő platformokon és programozási nyelveken, eltérő fejlesztő csapatok által, párhuzamosan is fejleszthetőek.

### **Külső kliens alkalmazások engedélyezése**

- A JWT alapú autentikációval és autorizációval szerver oldali szolgáltatásunkhoz tetszőleges kliens alkalmazás kapcsolódhat, hogy a felhasználók felhatalmazásával műveleteket végezzen
	- pl. a Spotify fiókunk a Facebook hírfalunkra posztoljon
- Az autentikációs és autorizációs protokollt külön specifikáció szabályozza (pl. OAuth2, OpenId), a JWT a tokenek formátuma lehet. (OpenId esetén kötelezően.)
	- A protokoll írja le a tokenek fajtáját, tartalmát, kibocsátásának és visszavonásának rendjét, stb.
- Léteznek alternatív megoldások is, pl. a SAML (*Security Assertion Markup Language*) egyben a protokollt és saját, XML alapú token formátumát is definiálja.

*Feladat:* Valósítsuk meg az utazási ügynökség épületeit karbantartó asztali alkalmazást.

- a süti alapú hitelesítés helyett használjunk hozzáférési tokeneket a felhasználók autentikálására és autorizálására
- a webszolgáltatás az asztali alkalmazásnak a sikeres bejelentkezés után egy rövid lejáratú JWT tokent adjon át, amely hordozza a felhasználó azonosságát és jogköreit
- a kliens kapjon egy átlátszatlan, nem lejáró frissítő tokent is, amellyel megújíthatja a hozzáférési JWT tokenét
- a megoldást integráljuk a felhasználókezelés meglévő *ASP.NET Core Identity* alapú implementációjával

*Tervezés:*

- a webszolgáltatásban JWT generálást a **JwtService** osztály végzi, amely megvalósítja az **IJwtService** interfészt
- az **AccountController** vezérlő **Login** akciója előállítja a hozzáférési JWT tokent, és a frissítő tokennel visszaadja
	- a JWT megújítását a **RefreshTokens** akció végzi, a frissítő tokent a **Guest** entitás tárolja perzisztensen
- a **Program** osztályban regisztráljuk a JWT alapú autentikációt és autorizációt, mint alapértelemezettet
	- az **appsettings.json** fájlban megadjuk a konfiguráció dinamikusan változtatható paramétereit

*Tervezés:*

- a kliens oldalon a **TravelAgencyServicePersistence** osztályban minden kéréshez hozzáadjuk a JWT-t az *Authorization* HTTP fejlécben
	- a JWT-t és a frissítő tokent a bejelentkezéskor kapjuk vissza a webszolgáltatástól
- sikertelen kérés esetén megújítjuk a hozzáférési JWT-t a frissítő token segítségével
	- a folyamatot segédeljárásba szervezzük ki (**SendRequest**)